## **youtube-dl**

## **Setup**

L'outil est packagé dans les distributions mais est très en retard des versions stables disponibles. Pour avoir une version régulièrement à jour :

If you do not have curl, you can alternatively use a recent wget:

```
sudo wget https://yt-dl.org/downloads/latest/youtube-dl -O
/usr/local/bin/youtube-dl
sudo chmod a+rx /usr/local/bin/youtube-dl
```
Ensuite la mise à jour est simple. Il faut exécuter l'outil lui-même.

sudo youtube-dl -U

## **Channels importants**

```
#Geopolitis
youtube-dl ytuser:RTSGeopolitis -o "%(upload_date)s-%(title)s.%(ext)s" --
dateafter 20210530
#Le Dessous des cartes
youtube-dl -o "%(upload_date)s-%(title)s.%(ext)s" --dateafter 20210530
https://www.youtube.com/channel/UCHGMBrXUzClgjEzBMei-Jdw/videos
youtube-dl -o "%(upload_date)s-%(alt_title)s-%(title)s.%(ext)s" --dateafter
20210530 https://www.arte.tv/fr/videos/RC-014036/le-dessous-des-cartes/
#Le monde en carte
youtube-dl -o "%(upload_date)s-%(title)s.%(ext)s" --dateafter 20210530
https://www.youtube.com/channel/UCYA_ElxMgkJlvcKa4SM0dOg/videos
# Terra Bellum
youtube-dl -o "%(upload_date)s-%(title)s.%(ext)s" -f
'bestvideo[height<=720]+bestaudio/best[height<=720]' --dateafter 20210530
https://www.youtube.com/c/TerraBellum/videos
#IHU Méditérranée Infection
youtube-dl -o "%(upload_date)s-%(title)s.%(ext)s" -f
'bestvideo[height<=720]+bestaudio/best[height<=720]' --dateafter 20210530
https://www.youtube.com/user/ifr48/videos
youtube-dl -o "%(upload_date)s-%(title)s.%(ext)s" --dateafter 20210530
https://www.youtube.com/user/ifr48/videos
```
## **Usage**

To download an entire channel après une date

youtube-dl ytuser:<USER> --dateafter 20160101

To download all videos on a playlist

youtube-dl <PLAYLIST URL>

Vidéos en 720p

youtube-dl ytuser:RTSGeopolitis -f "best[height=720]"

To download a YouTube video as an MP3

youtube-dl -x --audio-format mp3 --audio-quality 320K <VIDEO\_URL> youtube-dl ytuser:PlayingForChange --dateafter 20160101 -x --audio-format mp3 --audio-quality 320K youtube-dl ytuser:SingleWhiteGlove --dateafter 20191120 -x --audio-format mp3 --audio-quality 320K youtube-dl ytuser:remixedbynick --dateafter 20191120 -x --audio-format mp3 - -audio-quality 320K

Récupération de la vidéo en mp4 si disponible ou tout autre meilleur format si non disponible

```
youtube-dl -f 'bestvideo[ext=mp4]+bestaudio[ext=m4a]/best[ext=mp4]/best'
<URL>
```
Récupération du meilleur format vidéo et audio sans les merger

```
youtube-dl -f 'bestvideo,bestaudio' -o '%(title)s.f%(format_id)s.%(ext)s'
<URL>
```
Le meilleur format limité à 1080p <code> youtube-dl -o "%(upload\_date)s-%(title)s.%(ext)s" -f 'bestvideo[height∈1080]+bestaudio/best[height ∈1080]' -dateafter 20210204 <URL> <code>

From: <https://wiki.ouieuhtoutca.eu/> - **kilsufi de noter**

Permanent link: **<https://wiki.ouieuhtoutca.eu/youtube-dl?rev=1713735823>**

Last update: **2024/04/21 21:43**

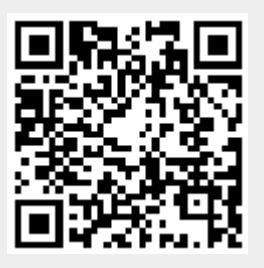